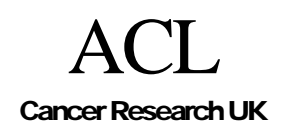

.

**CREDO-2003-025** 

# Style Guide For Authoring PRO*forma* Protocols

## Rory Steele

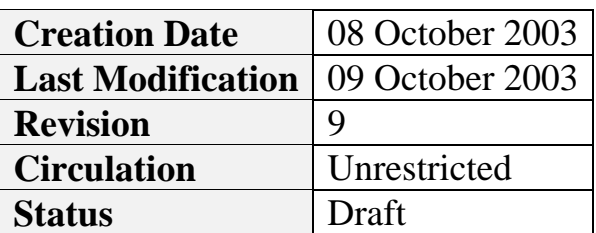

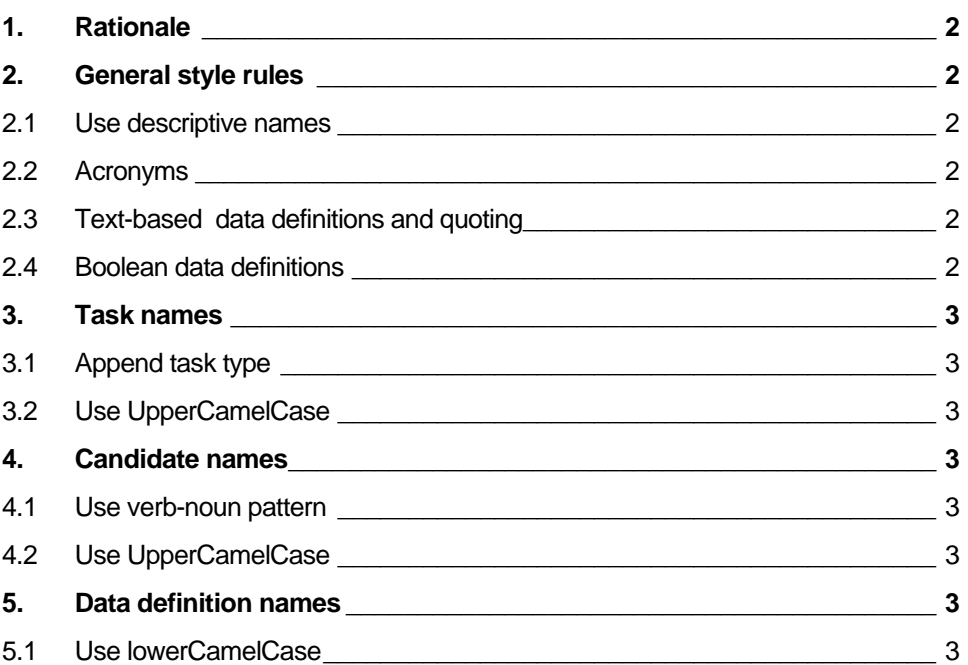

## <span id="page-1-0"></span>**1. Rationale**

The rationale for a style quide for authoring PRO*forma* protocols is to facilitate interoperability of guidelines. A consistent naming scheme also enhances the readability of the guideline and provides the author with semantic clues during authoring.

## **2. General style rules**

## **2.1 Use descriptive names**

Obviously, the more descriptive the name, the easier it is to understand the original intention of the author concerning the usage of that component within the guideline. Calling a task 'Request' provides little information to a future author wishing understand whether they would wish to incorporate that task within their guideline. Calling the task 'BloodPressureEnquiry' is much more informative.

## **2.2 Acronyms**

When using acronyms within a name, capitalise  $\frac{\partial n}{y}$  the first letter of the acronym to enhance readability. For example, use 'SendXmlMessage' rather than 'SendXMLMessage'.

## **2.3 Text-based data definitions and quoting**

When using text-based data items within an expression, and the expression is a comparison of the textual value of that data item, always quote the text that the data item is being compared against.

For example, use expressions of the form: dataValue = "yes"

rather than: dataValue = yes

## **2.4 Boolean data definitions**

Never use boolean-based data definitions. **ALWAYS** use a text-based data definition and explicitly add the two range values for that definition. In a future release, boolean types will actually refer to 'true' Booleans rather than a bivalent text definition.

**NB** boolean data definitions actually are only a bivalent text definition, with the addition facility to use them as pseudo-booleans within a PROforma expression. Explicitly performing the text comparison within the expression greatly clarifies the information the expression is attempting to capture.

## <span id="page-2-0"></span>**3. Task names**

## **3.1 Append task type**

Appending the task type to the name provides an obvious cue as to the task's function. For example, the task 'SendFax' could be describing the decision whether to send a fax, an enquiry whether the user wishes to send a fax or an action to actually schedule the sending of the fax. All ambiguity is removed by appending the correct task suffix to the task name ('SendFaxAction', 'SendFaxDecision', 'SendFaxEnquiry').

## **3.2 Use UpperCamelCase**

Use upper camel-case to name tasks. This enhances the readability of the name by separating naming cues with capital letters, whilst keeping the name length to a minimum (as opposed to using the underscore character). Examples include 'BloodResultsEnquiry' and 'ConfirmAppointmentByFaxAction'.

## **4. Candidate names**

## **4.1 Use verb-noun pattern**

Use a consistent verb-noun pattern to capture the notion of choice between the candidates of a decision task.

Examples include 'GoRight', 'GoLeft', 'GoStraightOn' and 'GoBackwards'.

## **4.2 Use UpperCamelCase**

Use upper camel-case to name candidates. This enhances the readability of the name by separating naming cues with capital letters, whilst keeping the name length to a minimum (as opposed to using the underscore character).

Examples include 'ReferPatient', 'ManageInPractice' and 'AdministerChemo'.

## **5. Data definition names**

## **5.1 Use lowerCamelCase**

Use lower camel-case for dataitem names. This enhances the readability of the name by separating naming cues with capital letters, whilst keeping the name length to a minimum (as opposed to using the underscore character). Also, using lower camel-case differentiates data definitions from task and candidate names.

Examples include 'bloodPressure', 'gender' and 'siblingNumber'.